# WIKIPEDIA #1LIB1REF

TUTORIAL BY THE PHILADELPHIA WIKISALON

### #1Lib1Ref

## $\mathfrak{S} \rightarrow [1] \rightarrow W_{IKIP}$

### 1 Librarian adding 1 Reference to \

Join us in #1Lib1Ref

1lib1ref.org

# What is #1Lib1Ref?

#1Lib1Ref is a biannual campaign to enco archivists, and information professionals to Wikipedia and add references and citation every librarian *to add at least one referend* help improve article quality.

Every year #1Lib1Ref runs

- January 15<sup>th</sup> to Februa
	- May 15<sup>th</sup> to June 5th

### Why is #1Lib1Ref Importar

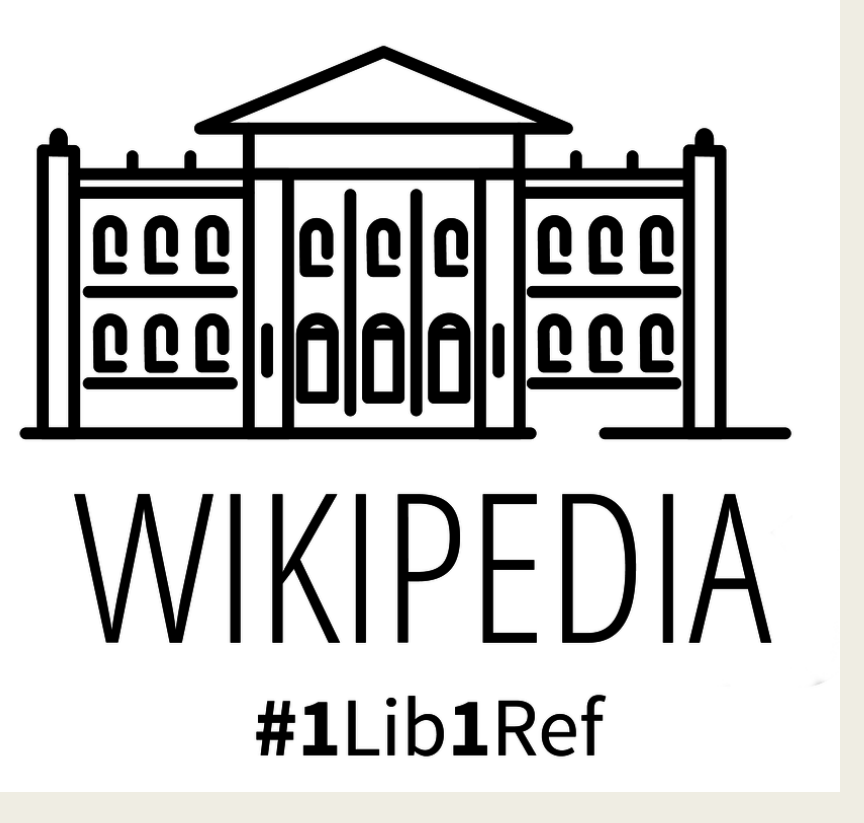

- Librarians, and archives  $/$  n professional be able to p to improve a
- **Every citation** overall qual time.
- It's an easy Wikipedia, e participate.
- $\blacksquare$  It's a way to discrete Wil use again ir wish.

### Ho[w to Contribute to](https://en.wikipedia.org/wiki/Category:Articles_with_unsourced_statements)  $#1$ Lib

- To find an ar[ticle that need](https://tools.wmflabs.org/citationhunt/en)s a citation, you can either:
	- Browse for articles in Wikipedia that interest you and look for statements that are uncited.
	- Choose an article from a list of articles with citation problems
		- Articles not containing any references (English)
		- Articles containing unsourced statements (English)
	- Use the Citation Hunt tool to find articles flagged with "Citation Needed"
- Add a citation according to Wikipedia Style and remove the {{citation needed}} template.
- Enter the project hashtag #1Lib1Ref in the Edit Summary and save your edit.

### Citation Hunt Tool

### https://tools.wmflabs.org/citationhunt/en

### **Citation Hunt**

The Wikipedia snippet below is not backed by a reliable source. Can you find one? Click I got this! to go to Wikipedia and fix the snippet, or Next! to see another one. Good luck!

In page The Great Pottery Throw Down:

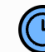

The second series began on 2 February 2017 on BBC Two. Some episodes had a guest judge, including Emma Bridgewater (episode 1) and Johnny Vegas (episode 7). [citation needed]

**Next!** 

### Add a Citation

Click on the {{citation needed}} flags and it will prompt you to Add a citation. Alternatively, enter the visual editor and click on the Cite button on the [menu to add a citation.](https://en.wikipedia.org/wiki/The_Great_Pottery_Throw_Down)

Once you find a reputable source, enter the new citation automatically via the cite generator or by using one of the manual citation templates. You can paste the URL and click Generate.

#### **Series 2 (201**

The second series episodes had a gue Johnny Vegas (epis

X **Automatic** URL, DOI, ISBN ttps://www.bbc

https://en.wikipedia.org/wiki/The Great Pottery Throw Down#S

### **Insert Citation and Save Edit**

Click Insert to insert the new citation into the page at the end of the statement and remove [the "citation needed" flag.](https://en.wikipedia.org/wiki/The_Great_Pottery_Throw_Down)

Be sure to add the hashtag #1Lib1Ref to the Edit summary for the project to be credited. The click Publish Changes to save your edit.

 $\overline{\left\langle \right\rangle }$ **P** Websi "BBC Two Series 2, E

 $\boldsymbol{\times}$ 

**Edit summary (Briefly** /\* Series 2 (2017) \*

https://en.wikipedia.org/wiki/The Great Pottery Throw Down#Series

### How Your Institution Can Co

**This is Bill.** 

**Bill is a librarian.** 

**Bill knows that Wikipedia is the first** stop for readers online, and he helps **Wikipedia by adding references to** reliable sources in the articles.

**Bill is smart.** 

**Be like Bill.** 

#1Lib1Ref

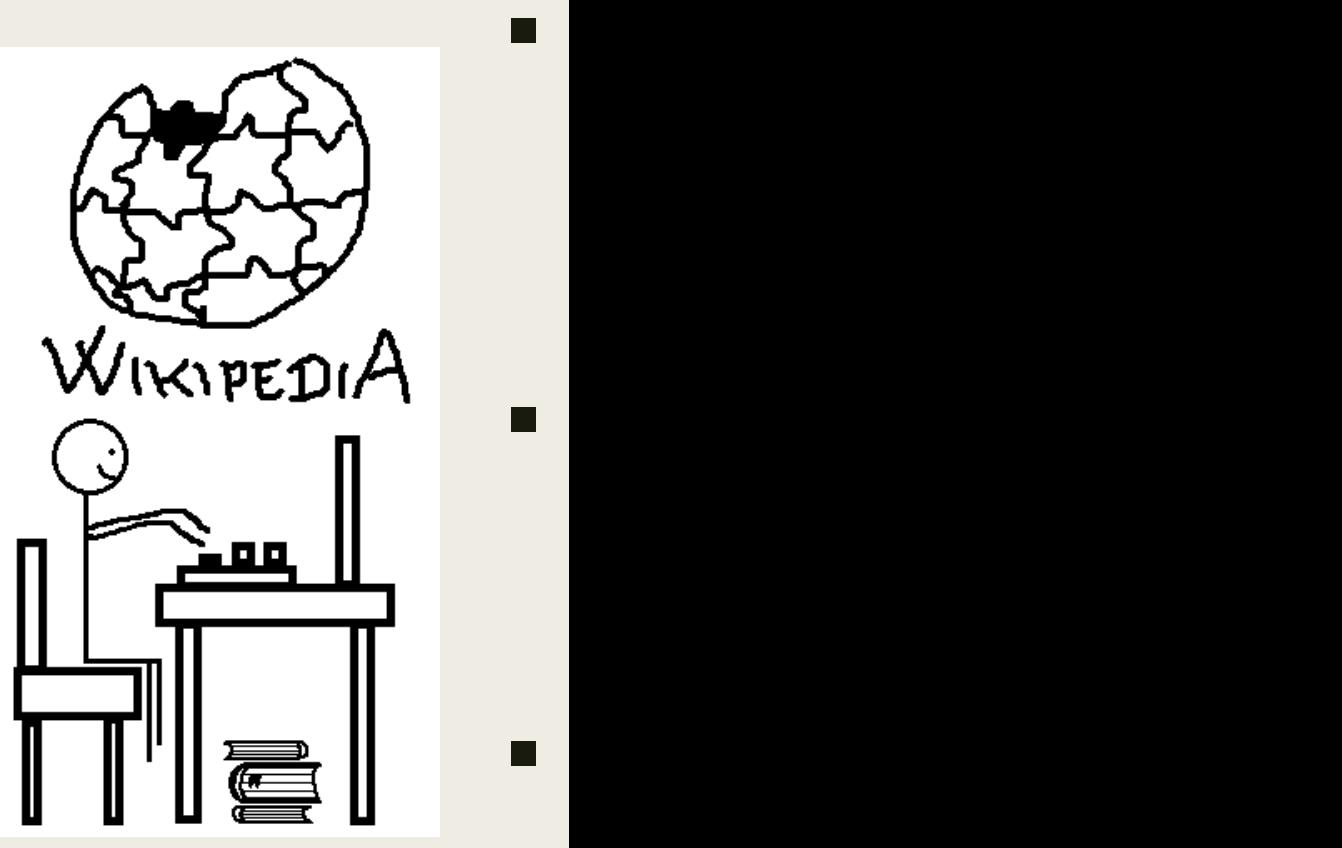

 $\blacksquare$ 

Be-like-Bill-1lib1ref.png by Spiritia, CCO

### Additional Ways to C[ontribute](https://en.wikipedia.org/wiki/Wikipedia:Manual_of_Style)

- Create new Wikipedia articles
	- If you or members of your organization are creating release them, marking the edit summaries with the project will be credited.
- Add external links or further reading links to the article, #1Lib1Ref
	- External links section see WP:EXT
	- Further reading section Consult the Wikipedia Manual reading list.
- Add citations to decrease gender bias
	- Add citations written by people who identify as won among authors in cited references.
	- Add references to articles in customized Citation H gender discussions, such as Women's rights, Wom Feminism, and others.

### F[or More Information](https://www.youtube.com/watch?v=GqopRdbwLDc)

#### ■ [#1Lib1Ref Resourc](https://en.wikipedia.org/wiki/Wikipedia:WikiProject_Craft)es

- #1Lib1Ref Project Page
- #1Lib1Ref Campaign (Video)
- How to add a Citation in Wikipedia (Video)
- **How to Add a Citation Using Ci[tation Hunt \(Video\)](https://en.wikipedia.org/wiki/Wikipedia:Meetup/Philadelphia)**
- #1Lib1Ref Organizer's Guide
- #1Lib1Ref on Wikidata IFLA Workshop for Organ
- **WikiProject Craft** 
	- Peruse articles from this project to practice ad
- Join us at the monthly Philadelphia WikiSalon!
	- Wikipedia: Meetup/Philadelphia https://en.wikipedia.org